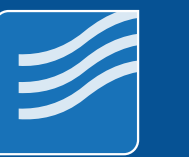

## PROZESS**MANAGEMENT CUSTOMIZINGS**

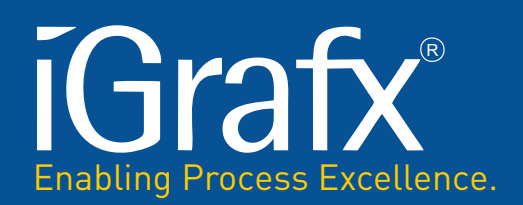

## **ORGANISATIONSSPEZIFISCHE ANPASSUNG IHRER iGRAFX®-PROZESSMANAGEMENT-SOFTWARE**

## **Customizings DRSM für iGrafx® Origins:**

- Automatisierte Kopf- und Fusszeilen in iGrafx® und iGrafx®-fremden Formaten
- Automatisierter Logoaustausch
- Automatisches Generieren von PDF beim Einchecken oder Freigeben eines Word- oder Exceldokumentes
- Konverter .doc nach .docx oder .xls nach .xlsx
- Transfer von Freigabedatum auf definierte Dokumente
- Erweiterte Suchfunktionen in iGrafx® -Datenbanken auf Basis separater individualisierbarer Suchseiten (z.B. Suche nach benutzerdefinierten Eigenschaften, z.B. zeige alle Dokumente, die mit der GF verlinkt sind)
- iGrafx®-Linkvalidierungen (Suchen und Finden von toten Links)
- Automatischer Übersichtengenerator
- Automatische Generierung von standortbezogenen Prozesslandschaften oder Strukturen
- Automatische Vorlagenaktualisierung (alle Dokumente von z.B. .igx 2011 auf neueste Version)
- Single Sign On Lösung für mehrere AD (Active Directories) innerhalb einer Holdingstruktur
- Weblösung für erweiterte Überprüfung von Dokumenten (gelesen, verstanden, Schulungsbedarf …)
- Automatisierte Generierung und Zuweisung von Freigabegruppen
- automatisches Setzen eines Dokumentenverwaltungsberechtigten (Änderung der gesetzten Rechtestruktur mit mehr Rechten auf das Dokument, wenn z.B. ein Autor keine Löschberechtigung haben soll)
- Automatisches Setzen von Rechten außerhalb der standardmässigen Vererbungsstruktur
- Automatische Linkweiterleitung von alten iGrafx®-Links

(beim Transfer von z.B. iGrafx® 2015 nach Origins)

- Rücksetzung des Änderungsstandes u.a. Informationen auf einen neuen definierten Status (notwendig aus Datenschutzgründen für den Versand von Datenbanken zur Diagnose an Diagnosedienstleister x; nutzbar auch bei vielen Änderungen vor Erstfreigabe und Herstellen eines Basisänderungsstandes)
- Transfer von Inhalten aus .igx nach Word (automatische Erstellung eines Prozesssteckbriefes)
- Automatisches Anlegen einer vordefinierten Standortstruktur
- Automatisches Umarbeiten von Dokumenten bei z.B. Änderung des CI/CD eines Unternehmens (z.B. Umfärben von Shapes, ändern von Schriftarten, Schriftgrößen etc. für alle im Repository befindlichen Dokumente)
- Individualisiertes Weblayout (z.B. blinkende Knöpfe, Farben, erweiterte Hinweismeldungen etc.)
- Automatisches Umbenennen von iGrafx®-eigenen Texten (z.B. Freigabetexte, Begriffe u.ä.)
- Angepasster verbesserter Löschschutz von Dokumenten (z.B. 3-fache Abfrage, Frage nach Bildern oder Begriffen u.ä.)
- Automatische Anzeige des laufenden Freigabeverfahrens in der eigenen Freigabeverantwortungssicht (z.B. einer von 3 Freigebern hat bereits den Fehler dokumentiert)
- Automatischer Import von Dokumenten mit definierten Einstellungen (Erstellungsdatum, Freigabedatum …)
- Anpassung Freigabeemails, incl. Links in der E-Mail

Stand: 12.2021

DRSM GmbH Chemnitz | Heidelberg | Wien/Viena | Kontakt: +49 (0)371 - 561 65 0 | www.drsm.de | www.drsm.at